The book was found

# Troubleshooting And Maintaining Your PC All-in-One For Dummies

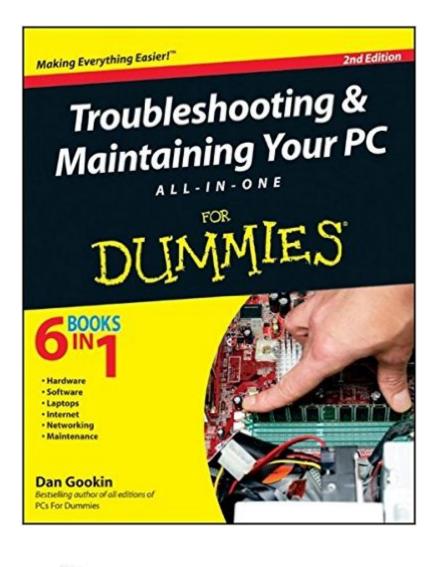

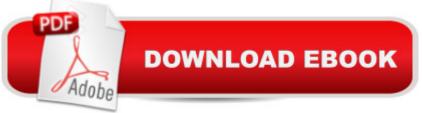

# Synopsis

Diagnose and solve your PC problems with this easy-to-understand guide Written by veteran For Dummies author Dan Gookin, this straightforward guide shows you how to diagnose and solve the most common hardware and software problems your PC may encounter. In addition, he presents advice for preventing PC problems in the first placeand clearly explains how to create a safe and secure PC environment. Â Â Â Walks you through ways to diagnose the most common PC hardware, software, and operating system problems Offers clear and easy-to-understand solutions for confidently handling these problems Shares valuable advice about maintaining your system to maximize its lifespan Reviews an array of useful tools Covers Windows Vista, Windows 7, and Internet Explorer 8 Troubleshooting & Maintaining Your PC All-in-One For Dummies, 2nd Edition helps you to confidently handle whatever PC problems you may encounter.

### **Book Information**

Paperback: 792 pages Publisher: For Dummies; 2 edition (June 28, 2011) Language: English ISBN-10: 0470878673 ISBN-13: 978-0470878675 Product Dimensions: 7.4 x 1.6 x 9.2 inches Shipping Weight: 1.6 pounds (View shipping rates and policies) Average Customer Review: 4.4 out of 5 stars Â See all reviews (48 customer reviews) Best Sellers Rank: #352,480 in Books (See Top 100 in Books) #39 in Books > Computers & Technology > Hardware & DIY > Maintenance, Repair & Upgrading #91 in Books > Textbooks > Computer Science

## **Customer Reviews**

I'm an experienced computer user and can deal with most software quirks on the front end. But, when it comes to fixing "the system," I start zoning out. Hence, I bought this book to fix my PC with its promise of helping the challenged because the book stated that it covered, in part, the Windows XP product. My computer's plumbing was getting so constipated, it slowed, it stopped, it did things without my approval--in effect, it was a mess. This book reminds me of a bread crumb trail that forks in too many spots leaving an inexperienced "computer fixer" clueless which way to go. Like a bread crumb trail, this book, for beginners, has gaps in the instructions that are truly annoying. Frankly, I

don't believe that this author is aware enough to effectively write PC books for "dummies." Such writing requires a certain talent that most computer tech writers don't have--meaning--you have to write for a reader who doesn't understand what you're writing about and needs the author to lead the way. It's like an author writing "Everything you need to know about fixing cars." You buy the book, instructions are within, you're ready to learn, but, the author forgets to write, "This is a spark plug, here's where you find it," etc. Without such info, the inexperienced reader is quickly lost and must now guess what to do.What I found particularly annoying was that this author would suggest a great solution--then, tell you, that the solution isn't found in XP. When I read such sections, I'd find myself slamming the book down in disgust. Why didn't he just tell me it wasn't for XP before I started reading? Every time I thought I'd find help, the information provided was for VISTA or other products.

#### Download to continue reading...

Troubleshooting and Maintaining Your PC All-in-One For Dummies Maintaining and Troubleshooting Your 3D Printer A+ Guide to Software: Managing, Maintaining, and Troubleshooting (Available Titles CourseMate) Cooking for One: 365 Recipes For One, Quick and Easy Recipes (Healthy Cooking for One, Easy Cooking for One, One Pot, One Pan) Windows 10 Troubleshooting: Windows 10 Manuals, Display Problems, Sound Problems, Drivers and Software: Windows 10 Troubleshooting: How to Fix Common Problems ... Tips and Tricks, Optimize Windows 10) Easy Thermostat Wiring & Troubleshooting Guide: Simple HVAC, Furnace, and Air Conditioning; Thermostat Wiring and Troubleshooting Guide for Homeowners (HelpItBroke.com -Easy HVAC Guides Book 3) Outboard Engines: Maintenance, Troubleshooting, and Repair, Second Edition: Maintenance, Troubleshooting, and Repair How to Boil an Egg: Poach One, Scramble One, Fry One, Bake One, Steam One Windows Vista All-in-One Desk Reference For Dummies (For Dummies (Computer/Tech)) C++ All-in-One Desk Reference For Dummies (For Dummies (Computers)) One Gear: Converting and Maintaining Single Speed and Fixed Gear Bicycles Mushrooms: A New Ultimate Guide to Growing Mushrooms at Home For Dummies: (Mushroom Farming, How to Grow Oyster Mushrooms, Edible Mushrooms) (Farming For Dummies, Gardening For Dummies Book 2) All-in-One Nursing Care Planning Resource: Medical-Surgical, Pediatric, Maternity, and Psychiatric-Mental Health, 4e (All in One Care Planning Resource) All-in-One Care Planning Resource: Medical-Surgical, Pediatric, Maternity, and Psychiatric Nursing Care Plans (All-In-One Care Planning Resource: Med-Surg, Peds, Maternity, & Psychiatric Nursing) Your Home Library: The Complete System for Organizing, Locating, Referencing, and Maintaining Your Book Collection All-In-One Care Planning Resource, 3e (All-In-One Care Planning Resource:

Medical-Surgical, Pediatric, Matermaternity, & Psychiatric Nursin) Annuals, Perennials & Bulbs for Your Home: Designing, Planting & Maintaining Your Flower Garden (Gardening) How Your House Works: A Visual Guide to Understanding & Maintaining Your Home A+ Guide to Managing and Maintaining Your PC, 7th Edition Month to Month Gardening Utah: Tips for Designing, Growing and Maintaining Your Utah Garden

<u>Dmca</u>